### **Fortran 95**

### Dobre złego początki czyli stałe, zmienne i operatory

Waldemar Kulig Zakład Chemii Teoretycznej UJ

## **Plan**

- **Komentarze**
- Zmienne i stałe
- **-** Operatory

### **Komentarze**

integer i ! to jest komentarz ! integer i to też jest komentarz

**- Dlaczego warto pisać komentarze???** 

... bo po kilku latach raczej trudno jest odgadnąć jak dany program działa szczególnie jeżeli zawiera kilka tysięcy linii kodu

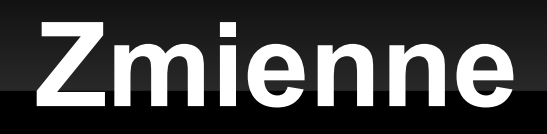

**Zmienne** – nazwy (wybrane przez programistę), które unikalnie identyfikują obiekt (informację) przechowywaną w pamięci komputera.

Przykład:

w programie pewne wartości (3.1415 ; 7 ; -12.5) są nazywane jako (pi ; dzien\_tygodnia, temperatura)

Wartości zmiennych mogą ulegać zmianie w trakcie wykonywania programu (np. temperatura), bądź mogą pozostawać niezmienione (np. pi)

# **Nazwy zmiennych**

- mogą zawierać litery, cyfry i znak podkreślenia
- muszą zaczynać się od litery!!!
- nie mogą być dłuższe niż 31 znaków
- **nie są czułe na wielkość liter**

integer :: bla, 1las ! niepoprawne integer :: konstantynoneapolitanczykiewiczowna ! niepoprawne real(8) :: a mos, z321, objetosc ! poprawne

real(8) :: name, Name, NAME, naMe

! poczwórna deklaracja tej samej zmiennej

# **Podziały zmiennych**

### 1) ze względu na typ

- całkowite
- rzeczywiste
- tekstowe
- logiczne
- zespolone
- 2) ze względu na sposób deklaracji
	- jawnie deklarowane (implicit none)
	- niejawnie deklarowane
- 3) ze względu na strukturę
	- proste
	- indeksowane (tablice)

# **Podziały zmiennych**

- 4) ze względu na ilość zajmowanej pamięci
	- 1, 2, 4, 6, 8 i 10 bajtowe
	- o dowolnej liczbie bajtów
- 5) ze względu na rodzaj przydzielanej pamięci
	- statyczne
	- dynamiczne

# **Podstawowe typy zmiennych**

#### 1) typ całkowity - integer

integer integer([KIND=]kind-parameter)

 $KIND = 1, 2, 4, 8$ 

integer :: tralala ! zmienna całkowita zajmująca 4 bajty integer(KIND=8) :: tralala ! zmienna całkowita zajmująca 8 bajtów

#### 2) typ rzeczywisty - real

real real([KIND=]kind-parameter)  $KIND = 4,8,16$ 

real :: blabla ! zmienna rzeczywista zajmująca 4 bajty real(KIND=8) :: blabla ! zmienna rzeczywista zajmująca 8 bajtów

# **Podstawowe typy zmiennych**

#### 3) typ znakowy - character

 $\blacksquare$ character KIND =  $\blacksquare$ character([LEN=]length)

character :: c ! zmienna znakowa zawsze jednobajtowa! character(10) :: c ! zmienna znakowa o długości 10 znaków character(len=12) :: c ! zmienna znakowa o długości 12 znaków

#### 4) typ logiczny - logical

logical logical([KIND=]kind-parameter)

 $KIND = 1, 2, 4, 8$ 

logical :: x ! zmienna logiczna czterobajtowa logical(KIND=8) :: x ! zmienna logiczna zajmująca 8 bajtów

### **Stałe**

-255 ! stała całkowita czterobajtowa w zapisie dziesiętnym

-1.234 ! stała zmiennoprzecinkowa czterobajtowa 1.234e2 ! stała zmiennoprzecinkowa czterobajtowa 1.234d2 ! stała zmiennoprzecinkowa ośmiobajtowa

.TRUE. ! stała logiczna

''a@#sdfsf13'' ! stała znakowa '123567' ! stała znakowa 'ala' ! stała znakowa

## **Deklarowanie zmiennych**

### Deklarowanie zmiennych w programie:

program deklaracja implicit none

! blok deklaracji zmiennych real:: masa !deklaracja zmiennej rzeczywistej o nazwie masa integer:: ilosc\_ksiazek ! deklaracja zmiennej całkowitej o nazwie ! ilosc\_ksiazek

! koniec bloku deklaracji

! blok instrukcji ! koniec bloku instrukcji

#### end

.....

# **Inicjalizowanie zmiennych**

..... czyli nadawanie im wartości początkowych

program deklaracja2 implicit none

! blok deklaracji zmiennych real:: masa !deklaracja zmiennej rzeczywistej o nazwie masa integer:: ilosc\_ksiazek ! deklaracja zmiennej całkowitej o nazwie ! ilosc\_ksiazek

! koniec bloku deklaracji

! blok instrukcji  $masa = 12.5$ ilosc\_ksiazek = 127 ! koniec bloku instrukcji

#### end

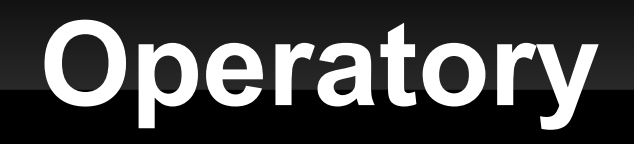

#### 1) Arytmetyczne

 $+, -, *, /$ \*\* ! potęgowanie operatory są lewostronnie łączne ???

2) Relacji

> lub .gt. ! większe od < lub .lt. ! mniejsze od >= lub .ge. ! większe lub równe <= lub .le. ! mniejsze lub równe == lub .eq. ! równe /= lub .ne. ! różne